Раздел 1

полное наименование органа регистрации прав

## Выписка из Единого государственного реестра недвижимости об объекте недвижимости Сведения о характеристиках объекта недвижимости

На основании запроса от 17.12.2020 г., поступившего на рассмотрение 18.12.2020 г., сообщаем, что согласно записям Единого государственного реестра недвижимости:

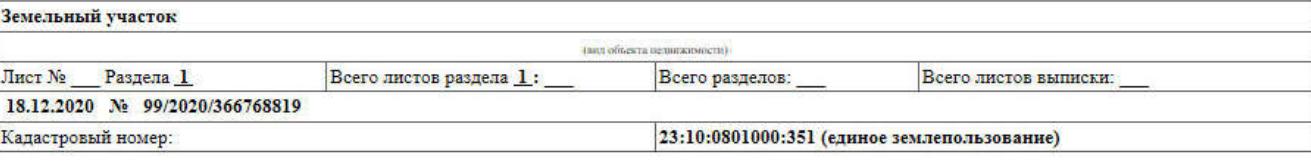

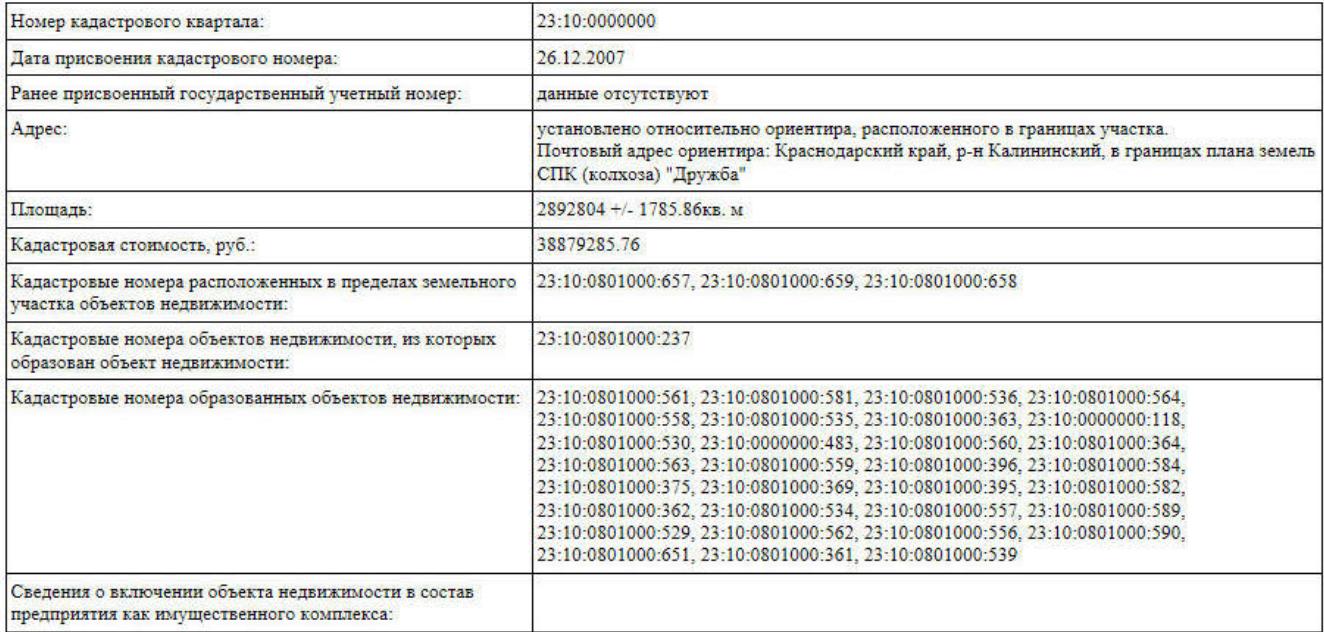

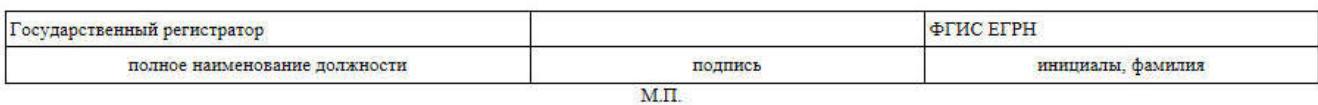

Раздел 1

## Выписка из Единого государственного реестра недвижимости об объекте недвижимости Сведения о характеристиках объекта недвижимости

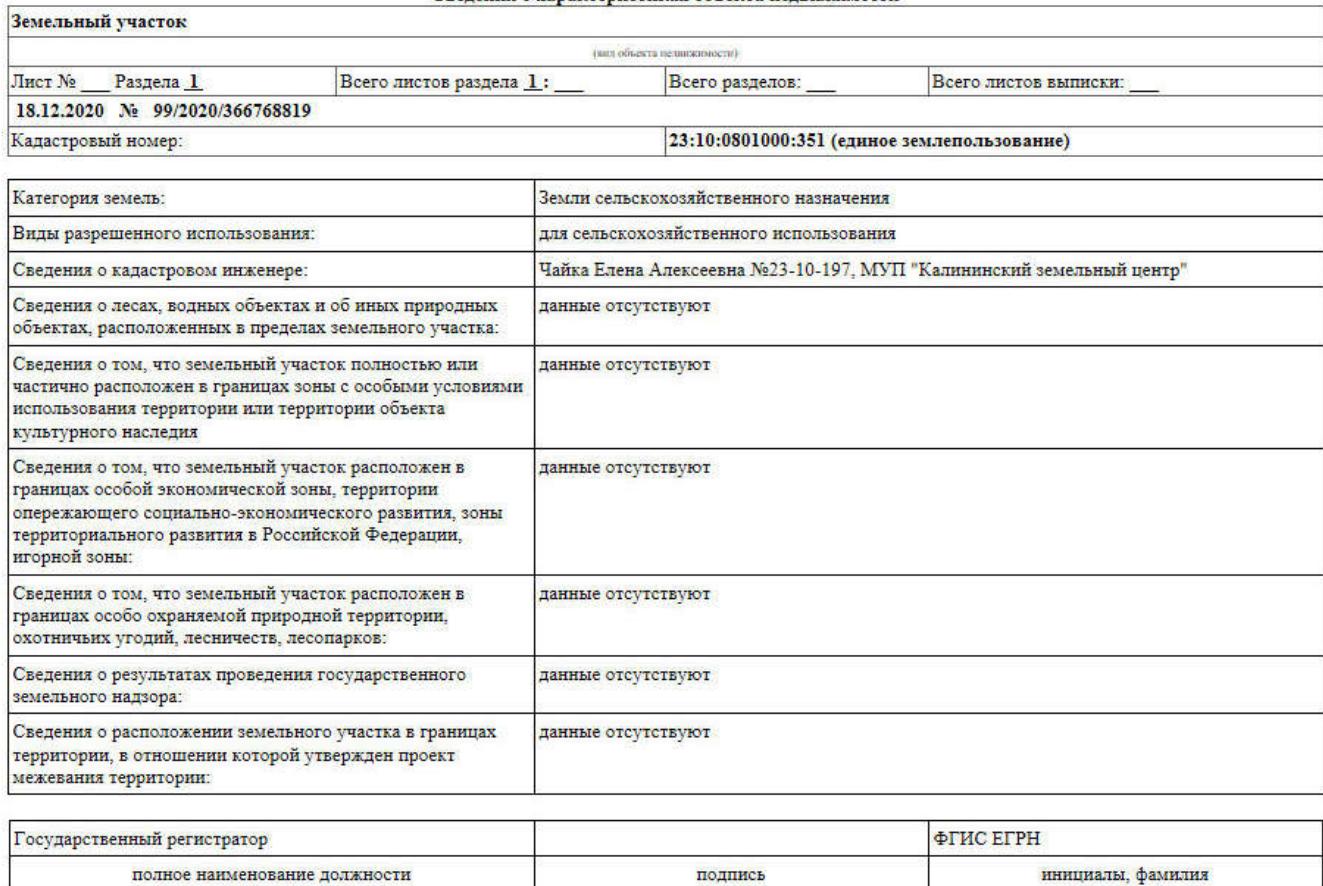

## Выписка из Единого государственного реестра недвижимости об объекте недвижимости<br>Сведення о характеристиках объекта недвижимости

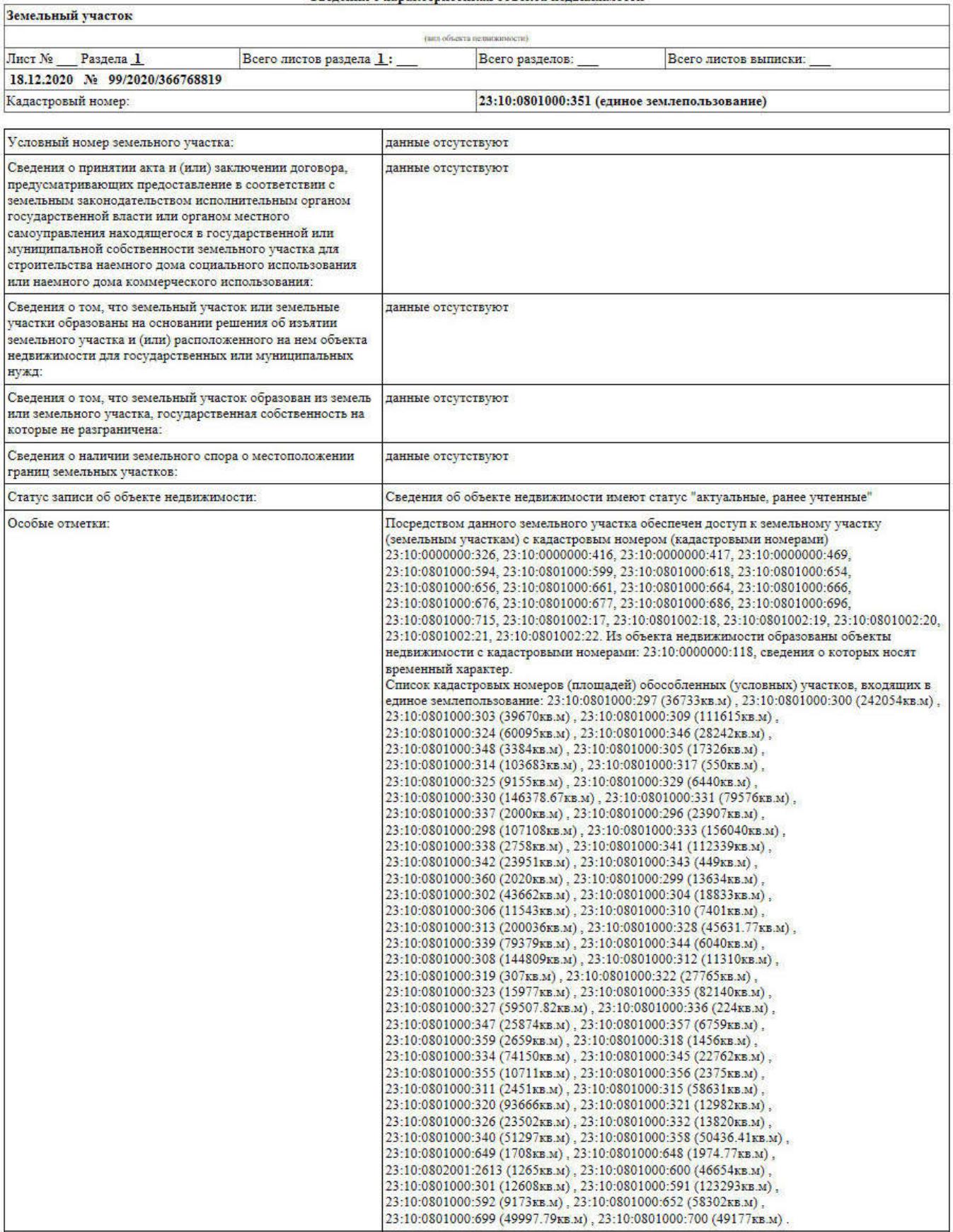

Раздел 1

## Выписка из Единого государственного реестра недвижимости об объекте недвижимости Сведения о зарегистрированных правах

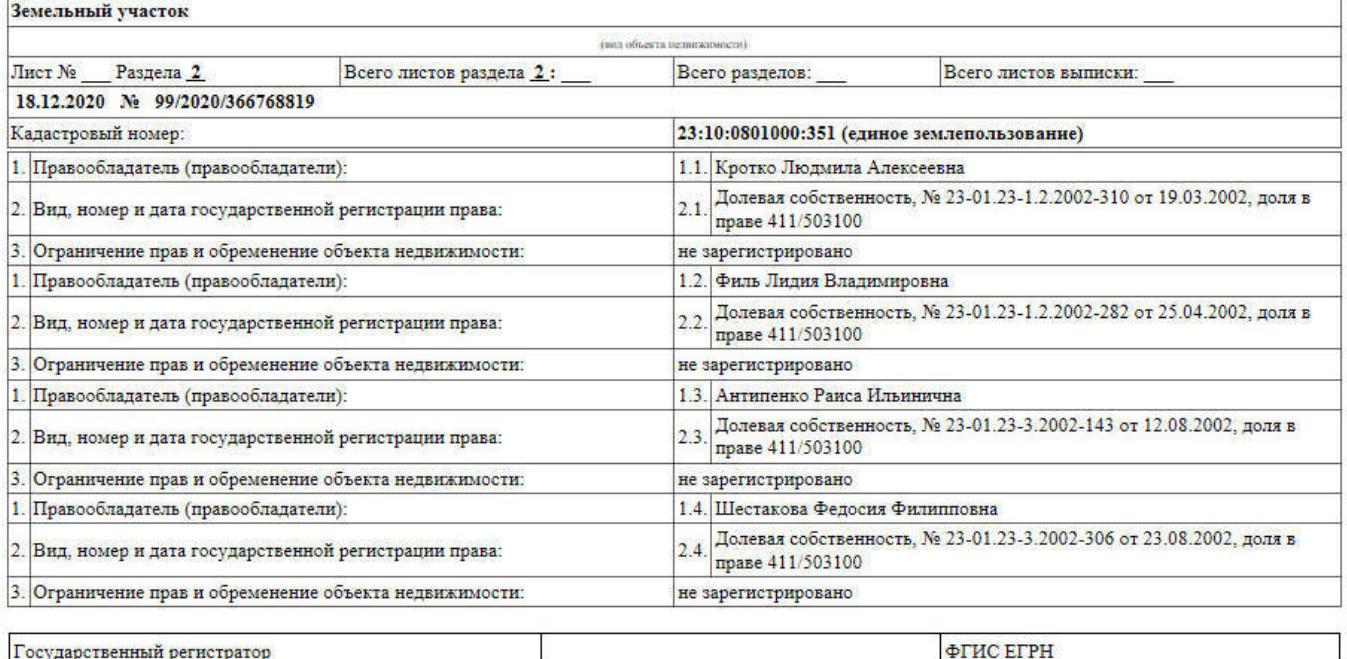

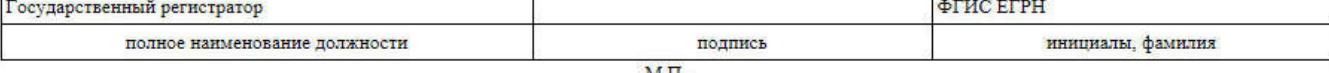

 $\text{M}.\Pi.$ 

Τ.

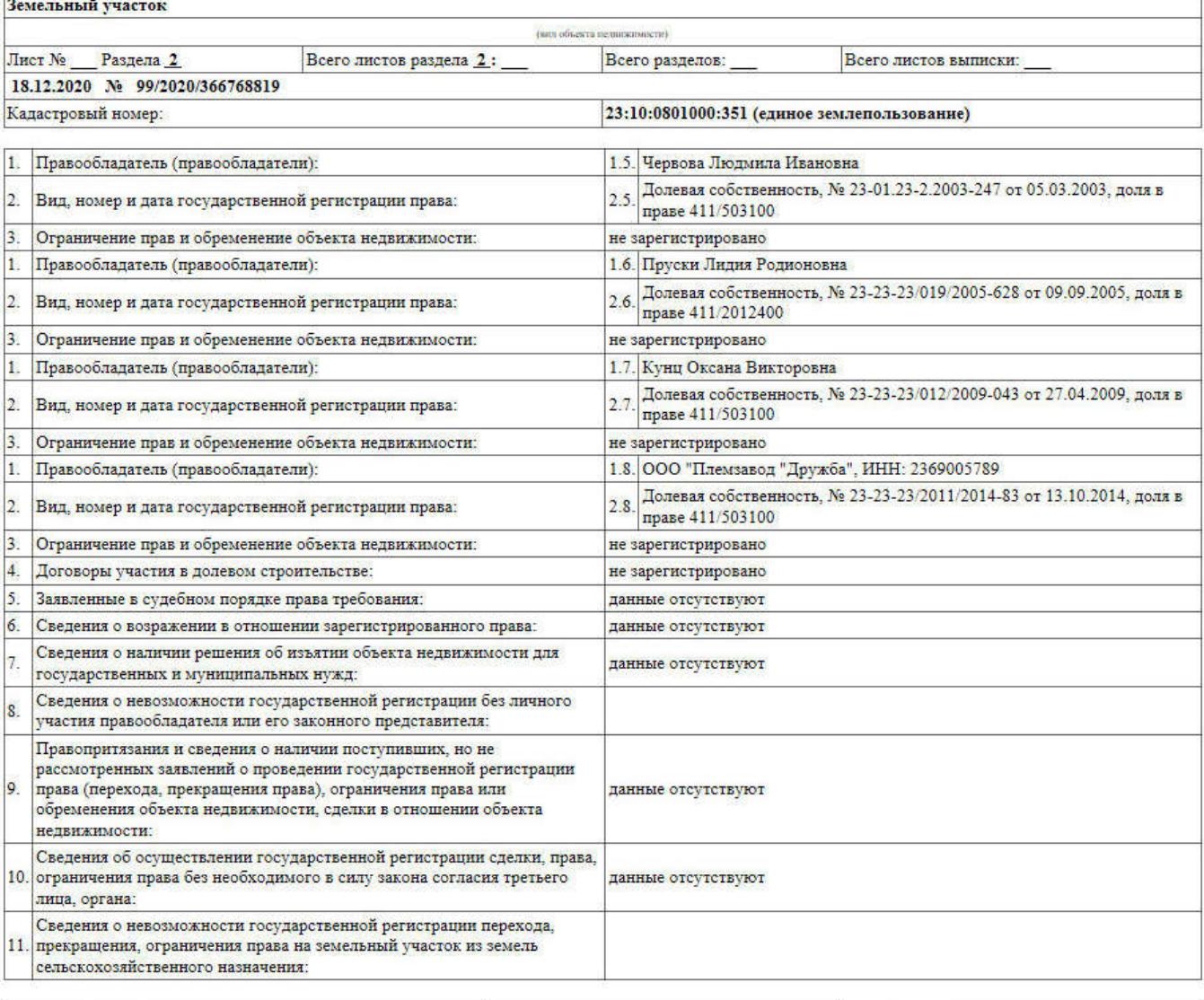

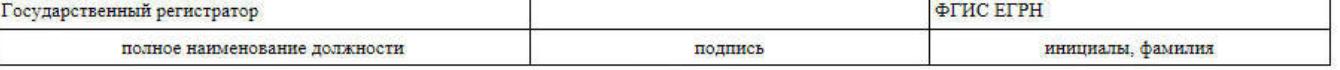